# Download

[Windows 7 Command For Wifi Mac Id](https://geags.com/1tnksz)

C:\>ipconfig /all Windows IP Configuration **Host Name.** Primary Dns Suffix ь Node Type . . . . .<br>Node Type . . . . .<br>IP Routing Enabled.<br>WINS Proxy Enabled. Mixed ٠ ٠ ٠ ٠ No<br>No r. ٠ в Ethernet adapter Bluetooth Network Connection: Media State . . : Media disconnected Media State<br>Connection-specific DNS Suffix ٠ ٠ Description . . .<br>Physical Address. ь Bluetooth Device (Personal Ar ٠ DHCP Enabled. res<br>Yes ı Autoconfiguration Enabled . . . E Wireless LAN adapter Wireless Network Connection: Media State<br>Connection-specific DNS Suffix<br>Description Media disconnected Е Connection-specif<br>Description<br>Physical Address.<br>DHCP Enabled....<br>Quteconfiguration <del>l'Ij</del>nk 5100 AGN е Te+  $-02 - 03 - 04 - 05 - 06 - 11$ × ٠ ۰. Nes Autoconfiguration Enabled

[Windows 7 Command For Wifi Mac Id](https://geags.com/1tnksz)

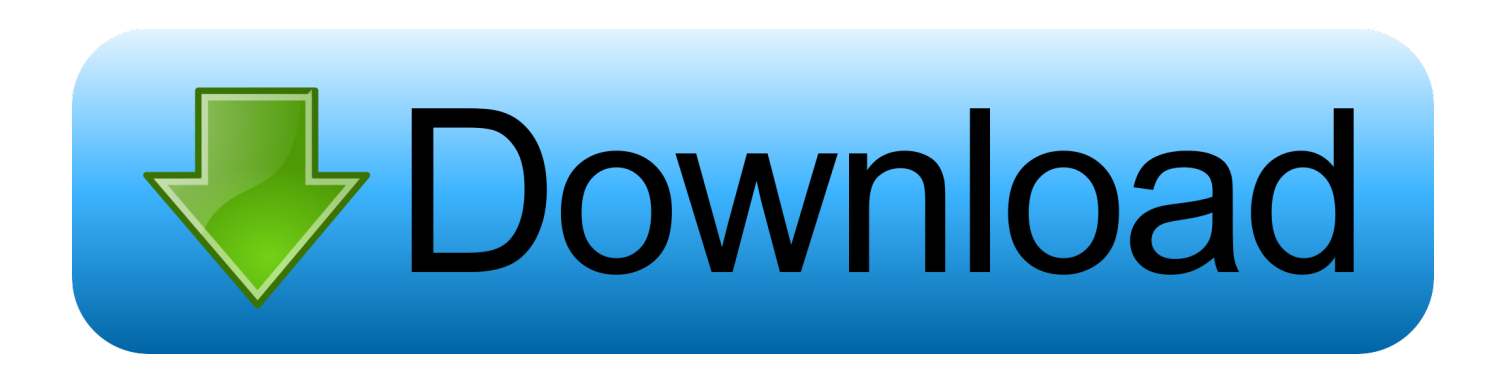

For the humorless amongst you who didn't find these Updated for 2011 - McDonald's WiFi Guide with updates for Mac OS X Lion and Windows 7 to be HIGH-LARIOUS, the question was asked, 'well, sir, how do you connect to a Wireless WIFI Network from the Command line in Windows 7?.

- 1. windows command wifi password
- 2. windows command wifi speed
- 3. how to hack wifi with command prompt windows 10

# **windows command wifi password**

windows command wifi password, windows command wifi, windows command wifi speed, fix wifi with command prompt windows 10, how to hack wifi with command prompt windows 10, windows connect to wifi command line, windows wifi command line, how to see wifi password command prompt, how to show wifi password command prompt, how to get wifi password using cmd windows 10, windows command line wifi signal strength, windows command connect wifi, windows command scan wifi, windows command prompt wifi, windows command reset wifi, windows command disable wifi [How Do I](https://osf.io/tujxd/) [Get Data Analysis On Excel For Mac](https://osf.io/tujxd/)

### [download mutilate a doll 2](https://hub.docker.com/r/ebfronecme/download-mutilate-a-doll-2)

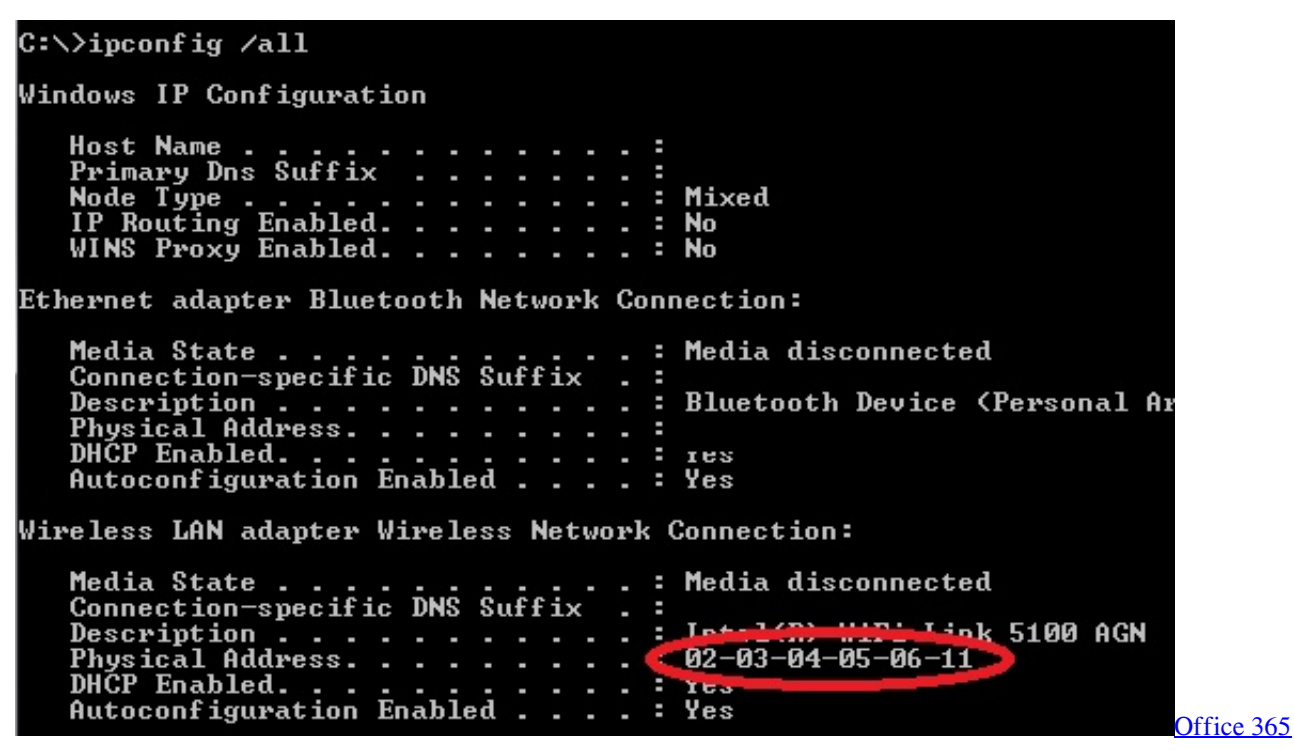

[Software Repair Tool Mac](https://aalrc.instructure.com/eportfolios/11749/Office_365_Software_Repair_Tool_Mac/Office_365_Software_Repair_Tool_Mac)

## **windows command wifi speed**

[hp ilo firmware download dl380 g4 specs definition](https://frosty-ritchie-522739.netlify.app/hp-ilo-firmware-download-dl380-g4-specs-definition) [Download Socks Escort](https://uvm.instructure.com/eportfolios/121/Download_Socks_Escort/Download_Socks_Escort)

# **how to hack wifi with command prompt windows 10**

[winavi video converter 7 7 free download for windows 7 32bit](https://viecrapenex.mystrikingly.com/blog/winavi-video-converter-7-7-free-download-for-windows-7-32bit)

6e4e936fe3 [Nitro Type Free Gold Accounts](https://atlasee-download-ubuntu.simplecast.com/episodes/nitro-type-free-gold-accounts)

6e4e936fe3

[Драйверы На Адаптер Wi-Fi 3Q Un50](https://titerpwiwer.substack.com/p/-wi-fi-3q-un50)